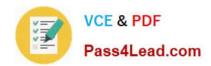

# 77-881<sup>Q&As</sup>

Word 2010

## Pass Microsoft 77-881 Exam with 100% Guarantee

Free Download Real Questions & Answers PDF and VCE file from:

https://www.pass4lead.com/77-881.html

100% Passing Guarantee 100% Money Back Assurance

Following Questions and Answers are all new published by Microsoft
Official Exam Center

- Instant Download After Purchase
- 100% Money Back Guarantee
- 365 Days Free Update
- 800,000+ Satisfied Customers

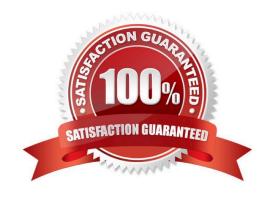

# VCE & PDF Pass4Lead.com

#### https://www.pass4lead.com/77-881.html

2022 Latest pass4lead 77-881 PDF and VCE dumps Download

#### **QUESTION 1**

You work as an Office Assistant for BlueSoft Inc. You use Microsoft Word 2010 for creating documents. You need to compare two versions of a document. Which of the following actions will you perform to accomplish the task? Each correct answer represents a part of the solution. Choose all that apply.

- A. Click the References tab.
- B. Click the View tab.
- C. Click the Compare button, and then select Compare.
- D. Click the Review tab.

Correct Answer: CD

#### **QUESTION 2**

Sam works in an office and he is assigned with the task of preparing a document. He uses Microsoft Word 2010 for creating documents. He inserts a picture in the document. He wants to apply sepia tone to the picture. Which of the following will he choose on the Format tab to accomplish the task?

- A. Picture Effects
- B. Color
- C. Reset Picture
- D. Change Picture

Correct Answer: B

#### **QUESTION 3**

You are typing a document and you want to insert an image in the document. What will you do so that the text automatically adjusts around the image?

- A. Use word wrap.
- B. Use text alignment.
- C. Use text wrapping.
- D. Use SmartArt.

Correct Answer: C

#### **QUESTION 4**

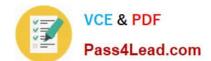

#### https://www.pass4lead.com/77-881.html 2022 Latest pass4lead 77-881 PDF and VCE dumps Download

| Which of the following tabs has replaced the Microsoft Office button in Microsoft Office Word 2007? |  |
|----------------------------------------------------------------------------------------------------|--|
| A. Extra                                                                                            |  |
| B. File                                                                                             |  |
| C. Home                                                                                             |  |
| D. New                                                                                              |  |
| Correct Answer: B                                                                                   |  |

#### **QUESTION 5**

Sam works as a marketing executive for TechPerfect Inc. He types a letter to send it to fifty persons. He has to prepare an envelope to send the mail to each person. What will Sam do to accomplish the task?

- A. Use Mail Merge. Exam Name:
- B. Use a template.
- C. Use building blocks.
- D. Prepare individual envelopes.

Correct Answer: A

77-881 PDF Dumps 77-881 Study Guide

77-881 Braindumps

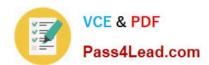

To Read the Whole Q&As, please purchase the Complete Version from Our website.

# Try our product!

100% Guaranteed Success

100% Money Back Guarantee

365 Days Free Update

**Instant Download After Purchase** 

24x7 Customer Support

Average 99.9% Success Rate

More than 800,000 Satisfied Customers Worldwide

Multi-Platform capabilities - Windows, Mac, Android, iPhone, iPod, iPad, Kindle

We provide exam PDF and VCE of Cisco, Microsoft, IBM, CompTIA, Oracle and other IT Certifications. You can view Vendor list of All Certification Exams offered:

https://www.pass4lead.com/allproducts

### **Need Help**

Please provide as much detail as possible so we can best assist you. To update a previously submitted ticket:

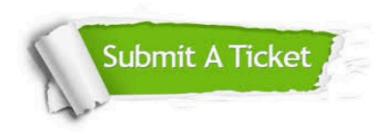

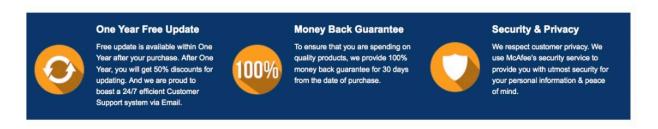

Any charges made through this site will appear as Global Simulators Limited.

All trademarks are the property of their respective owners.

Copyright © pass4lead, All Rights Reserved.